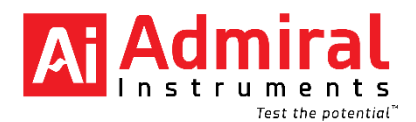

# **EIS 交流阻抗谱介绍**

# **交流阻抗谱**

交流阻抗谱(EIS)是一种强大的工具,可以在很宽的频率范围内得到测试样品的阻抗特性谱。这 是通过在样品上施加具有特定频率范围的正弦 AC 电压激励信号并测量产生的电流响应来完成。该响 应电流也是正弦信号,但由于响应时间延迟,其相位和施加的电压相位有差别(图 1)。

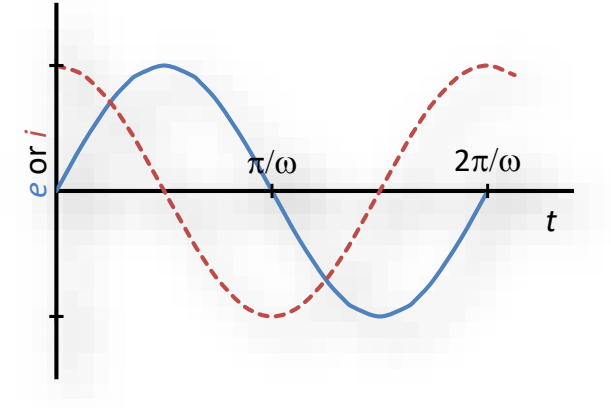

图 1: 交流电压和电流幅度和相位

根据交流电压的幅度,电流幅度和相位角,可以计算出阻抗,导纳,电容,介电常数等参数以及他 们的实部和虚部,从而得到在不同频率下的各种曲线图形。

交流阻抗可以理解为一个复函数,具有实部和虚部。对于纯电阻,相应的阻抗是实数(虚部以及相 角为零)。对于纯电容或纯电感,阻抗的实部(Z')为零,相角为-90°或+ 90°。通常,诸如质量传递, 电极和电解质之间的电荷转移等过程的阻抗具有和频率相关的实部和虚部,并且可以通过它们的来判 断化学过程的行为。

### **EIS 交流阻抗谱测试**

对一个测试体系施加一个固定频率的小幅正弦电压激励信号 (例如 10mV), 测量未知体系的电流 响应值,从而计算出在该频率下的阻抗值。改变不同的频率,就会得到一系列的数据点集,从而得到交 流阻抗谱图。图 2 表示了 EIS 的测试过程。EIS 谱图包含了丰富的关于测试体系的信息。

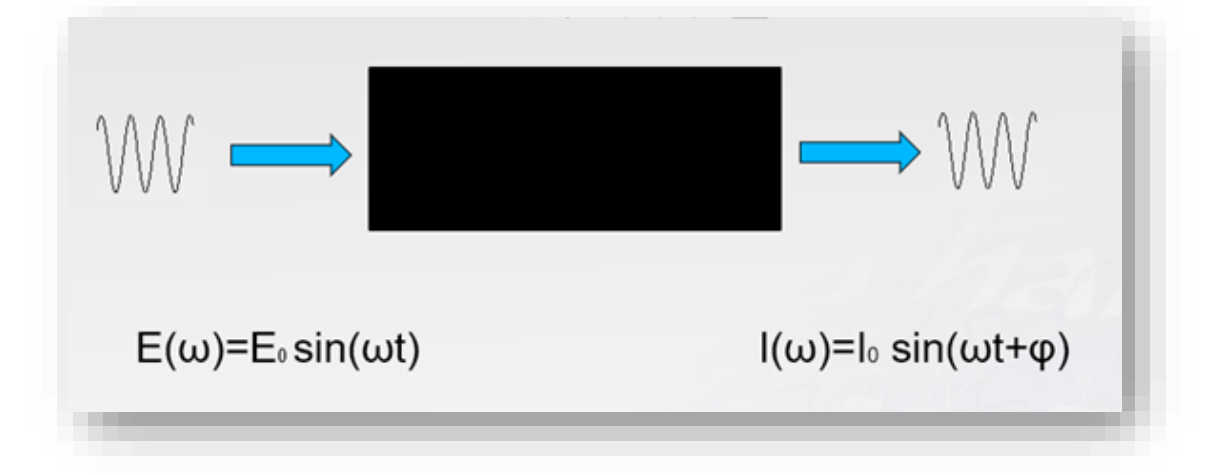

$$
Z_{\omega} = \frac{E(\omega)}{I(\omega)}
$$

E(ω)=随频率变化的输入电压值

I(ω) =随频率变化的输出电流值

ω=2πf 角频率

#### 图 2: EIS 测试示意图

由于施加的电压信号的幅度很小,使得交流阻抗测试对研究的系统没有破坏性,并且交流阻抗还 可以进行原位测试并获得丰富的息, 所以 EIS 方法已经广泛的应用于储能元件, 金属腐蚀, 电极表面 的吸附与解析,电化学合成,催化剂动态,传感器等领域。

进行 EIS 测试时, 严格来讲, 需要满足以下三个条件, 这样才能保证交流阻抗的结果的可靠性。 1. **因果关系**:当用一个正弦波的电压信号对测试体系进行扰动时,测试体系只对施加的扰动信号有 响应。

2. 线性条件: 施加扰动信号和响应信号在一个线性范围内, 这就要求扰动信号足够小时, 才能保证 线性响应。通常电压扰动振幅为 10mV 左右.

3. **稳定性**:体系不随时间,温度等发生变化。当对体系的扰动停止后,体系可以回到原来的状态。

#### **交流阻抗谱图形表达**

交流阻抗数据就是在不同频率下获得的阻抗模值和相位的一系列数据点。常用的交流阻抗表达方 式为 Nyquist 图和 Bode 图两种 (图 3), Nyquist 图表达的是阻抗的实部和虚部, Bode 图表达的是 在不同频率时的阻抗模值幅度和相位。

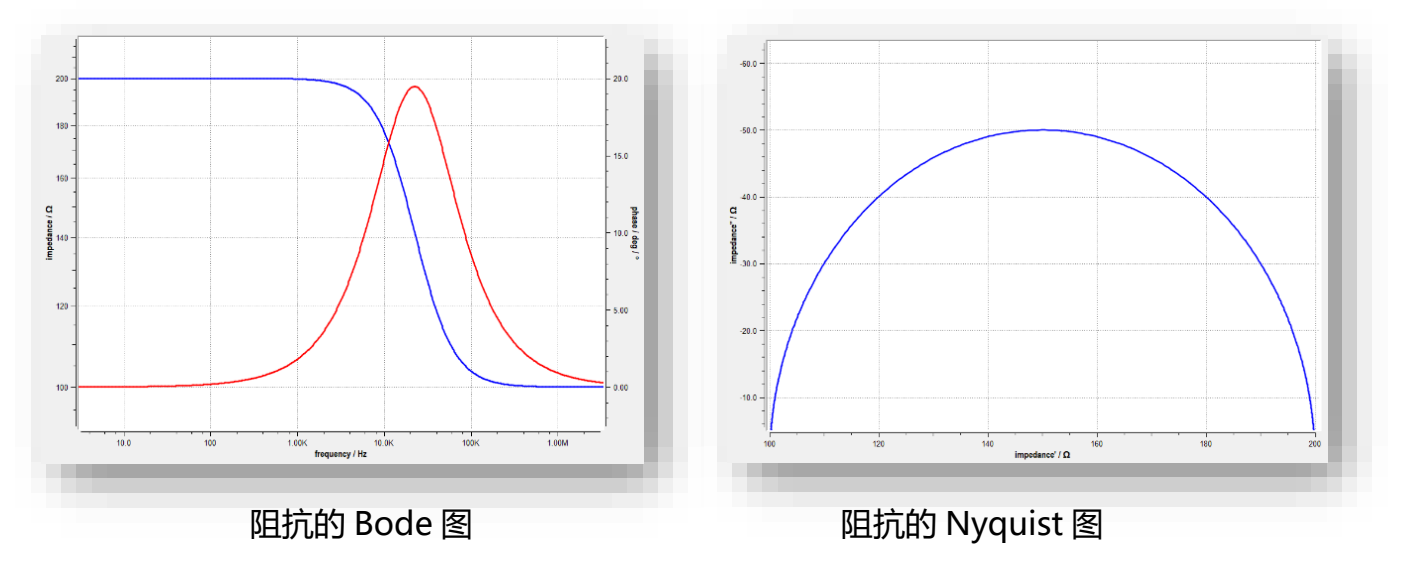

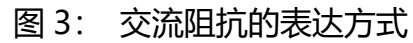

Nyquist 图和 Bode 图是关联在一起的, Nyquist 图的实部和虚部可以从 Bode 的模值|z|和相位角φ 计算获得:

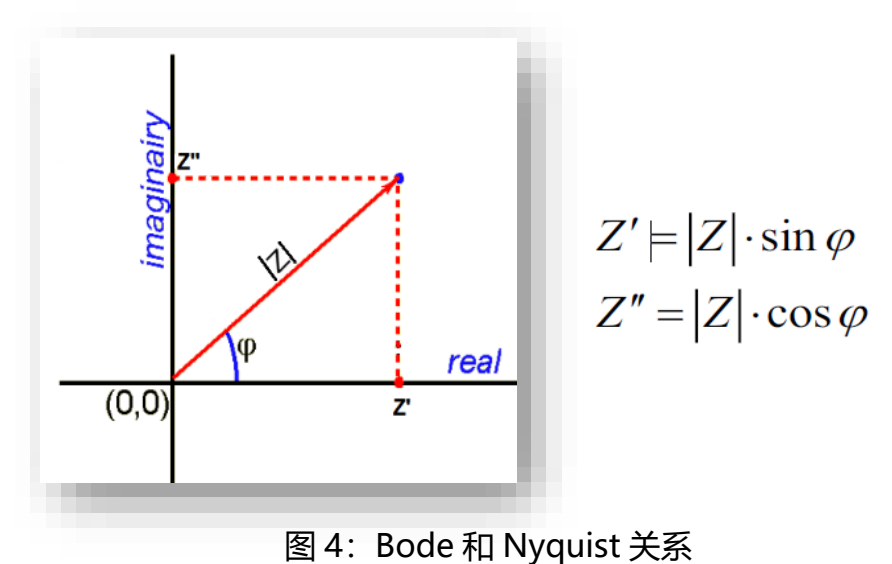

当然也可以用其他方式来表达交流阻抗谱。例如可以把实部和虚部对频率作图(图 5)。

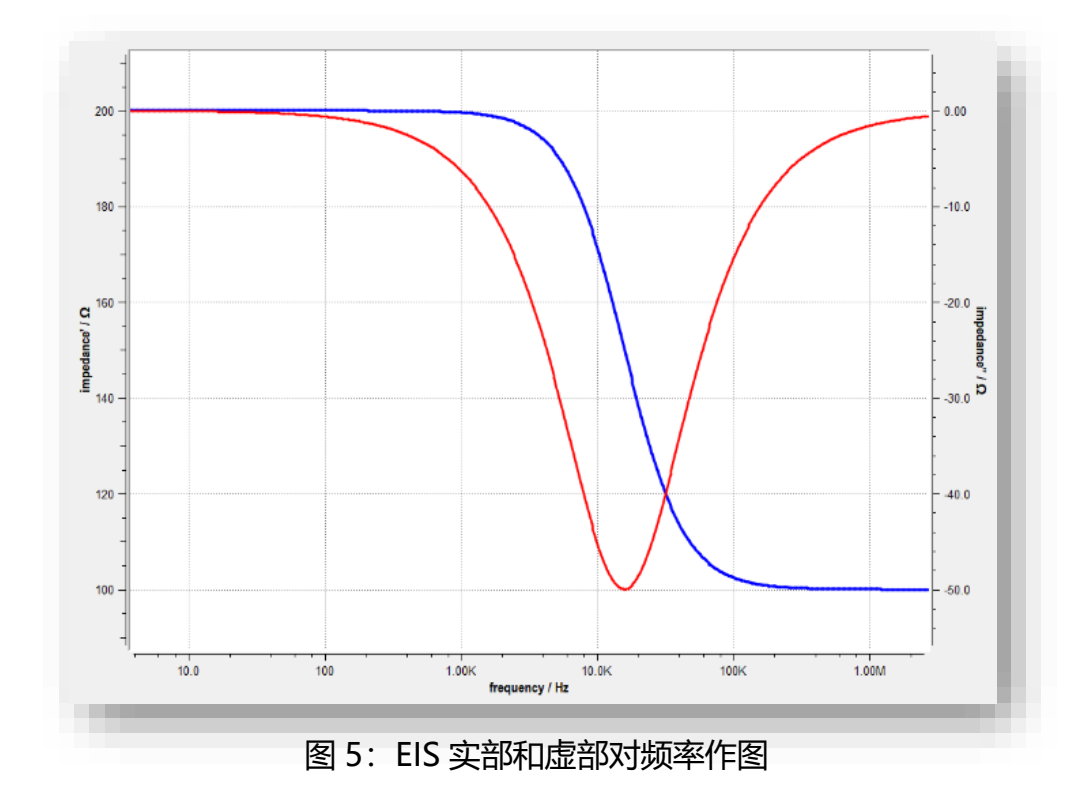

# **Squidstat 软件界面测试参数设置**

交流阻抗测试方法有许多种,根据实验选取需要的方法。通常使用的是电压扰动交流阻抗测试法 (EIS potentiostatic) 和电流扰动交流阻抗方法 (EIS galvanostatic)。电流扰动交流阻抗方法 (EIS galvanostatic)只有当测试体系的阻抗在较小时使用(例如毫欧姆级别)。图 6 显示了电压交流阻抗 的参数设置界面, 在进行 EIS 测试前需要设置扫描的频率范围, 施加扰动的交流振幅, 直流偏置电 压,取点数以及最小平均数等。

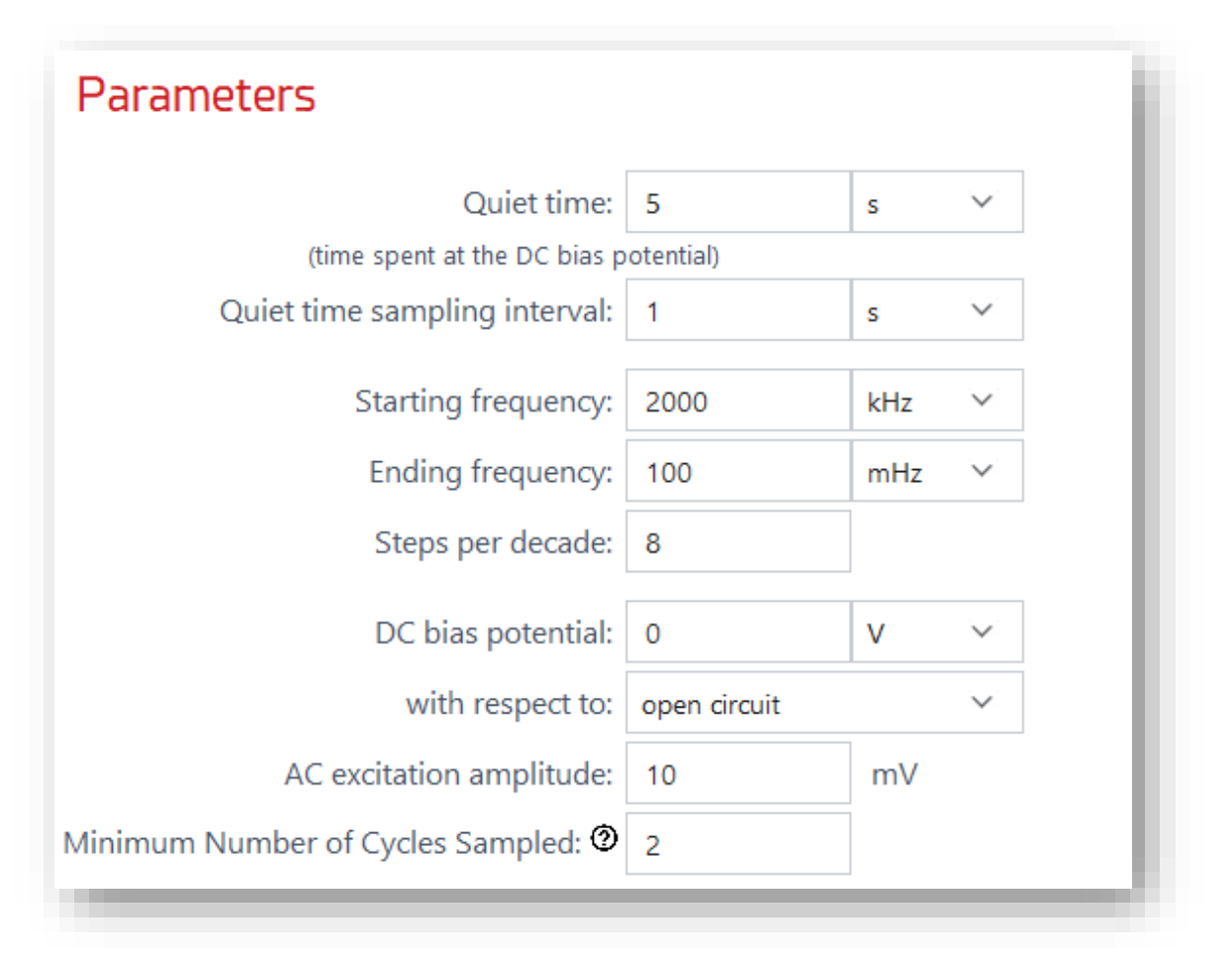

图 6:EIS 测试参数设置界面

交流阻抗测试过程中,可以以实时显示频率,相位,阻抗模值以及实部和虚部等参数。通过调整 坐标轴,可以显示 Bode 图或 Nyquist 图 (图 7)。

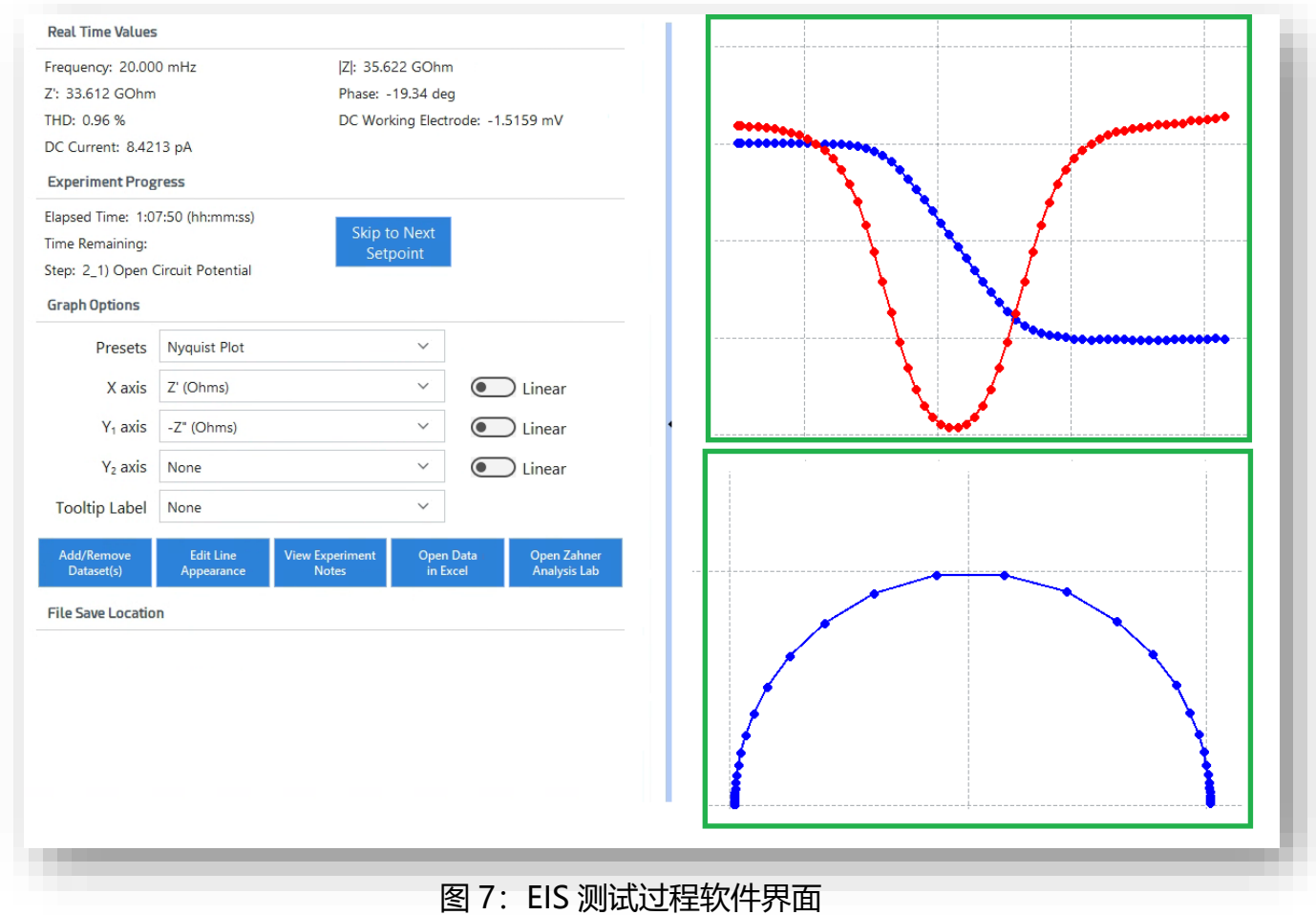

为了从测试获得的阻抗谱中获取其实际物理意义,常用的方法就是使用等效电路来对交流阻抗谱进行 模拟和拟合,并为等效电路中的元件赋予物理意义。等效电路通常是由已知的经典电子元件和电化学元 件构成,如电阻,电容或电感等,这些元件通过并联和(或)串联的方式进行连接(图 8)。

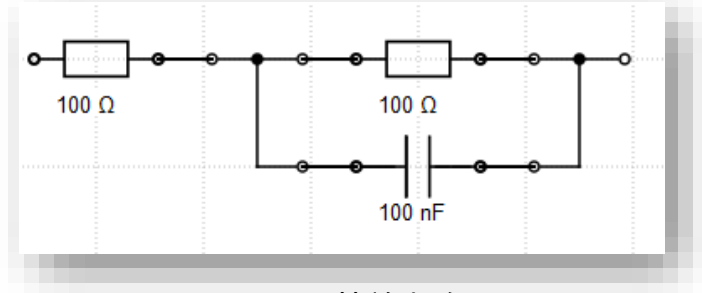

图 8: EIS 等效电路图

将交流电压施加到这样的电路两端,则电流的响应是可以测量的。通过改变元件的参数(如电容 的容量等)和连接方式可以得到不同的电流响应值。对于固定的等效电路,交流阻抗就可以通过一定 的规则计算出来。 对于不同的电子元件,阻抗 Z 都有固定的公式来表达。 例如:电阻,电容和电感 的阻抗公式分别为:

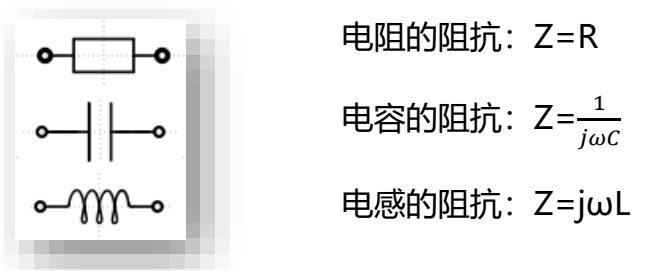

这里 R 是电阻的阻值, C 是电容的电容值, L 是电感的值, ω 是交流电压的角频率, j 是虚数单 位√−1。

从这些元件的表达式可以看出电阻的阻抗不是频率的函数,而是对于所有频率都是恒定的,其相 位为零。而电容和电感的阻抗是频率函数关系。对于电容元件,在高频时的阻抗很小,但随着频率的 减小,它的阻抗是上升的,电容的相位为-90 度恒量。电感的阻抗表现出和电容相反的关系,电感的 相位为+90 度恒量。(如图 9)

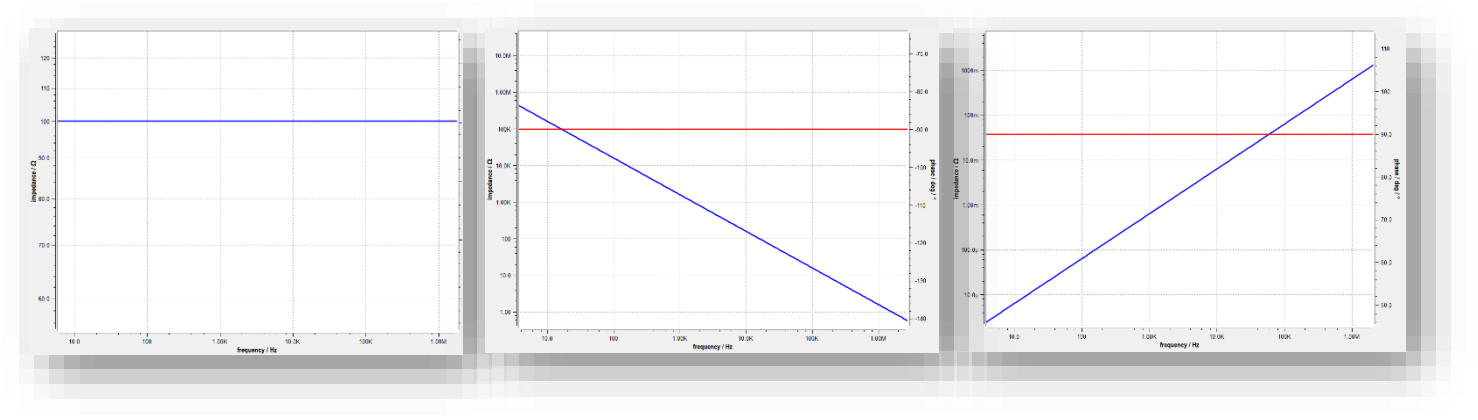

图 9:电阻,电容,电感的阻抗和相位随频率变化图

除了上面讲的电子元件外,还有一些电化学元件,这些电化学元件代表着不同的电化学过程,也是构 建等效电路时的重要元件(图 10)

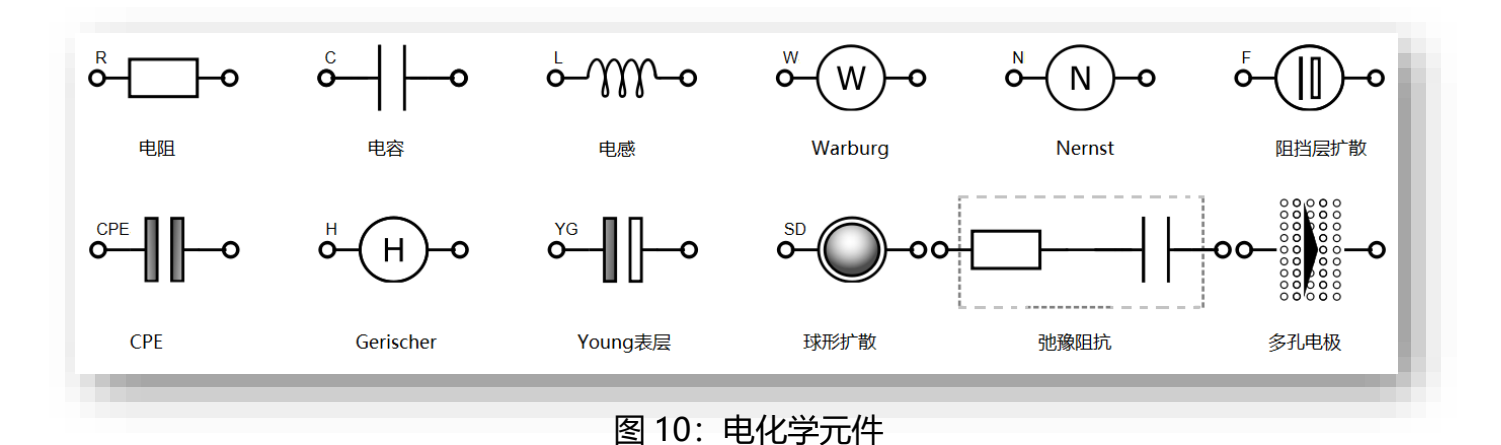

例如 Warburg 元件就描述了电活性物质的到电极的线性扩散过程,恒定相位元件 CPE 就描述了 非理想电容。他们的阻抗表达式分别为:

$$
Z_{w} = \frac{W}{\sqrt{j \cdot \omega}} = \frac{W}{\sqrt{2 \cdot \omega}} \cdot (1 - j) \qquad Z_{CPE} = \frac{1}{\omega_{0} \cdot V} \cdot \left(\frac{j\omega}{\omega_{0}}\right)^{\omega}
$$
  

那么并联的阻抗公式为: Zp =  $\frac{1}{1}$ 1  $\frac{1}{Z_1} + \frac{1}{Z_2}$ Z<sub>2</sub>  $=\frac{Z1Z2}{Z1+Z2}$  $\frac{2122}{21+22}$  $R\frac{1}{10}$ jωC  $R+\frac{1}{16}$ jωC  $=\frac{R}{1+i}$  $\frac{R}{1+j\omega RC} = \frac{R}{1+(\omega)}$  $\frac{R}{1+(\omega RC)^2} - \frac{j\omega CR^2}{1+(\omega RC)}$  $1+(\omega RC)^2$ 

有了这些规则和各种电子元件及电化学元件的阻抗表达式,任何给定电路的阻抗可以计算出。

### **EIS 曲线拟合**

拟合过程就是变化等效电路模型中的每个元件的参数使得模型和实际测试数据之间的差异最小化 (图 11)。使用复杂的非线性最小二乘拟合 CNRLS 计算方法改变等效电路中的每一个参数值直到所有 实验数据点的加权总偏差为最小。

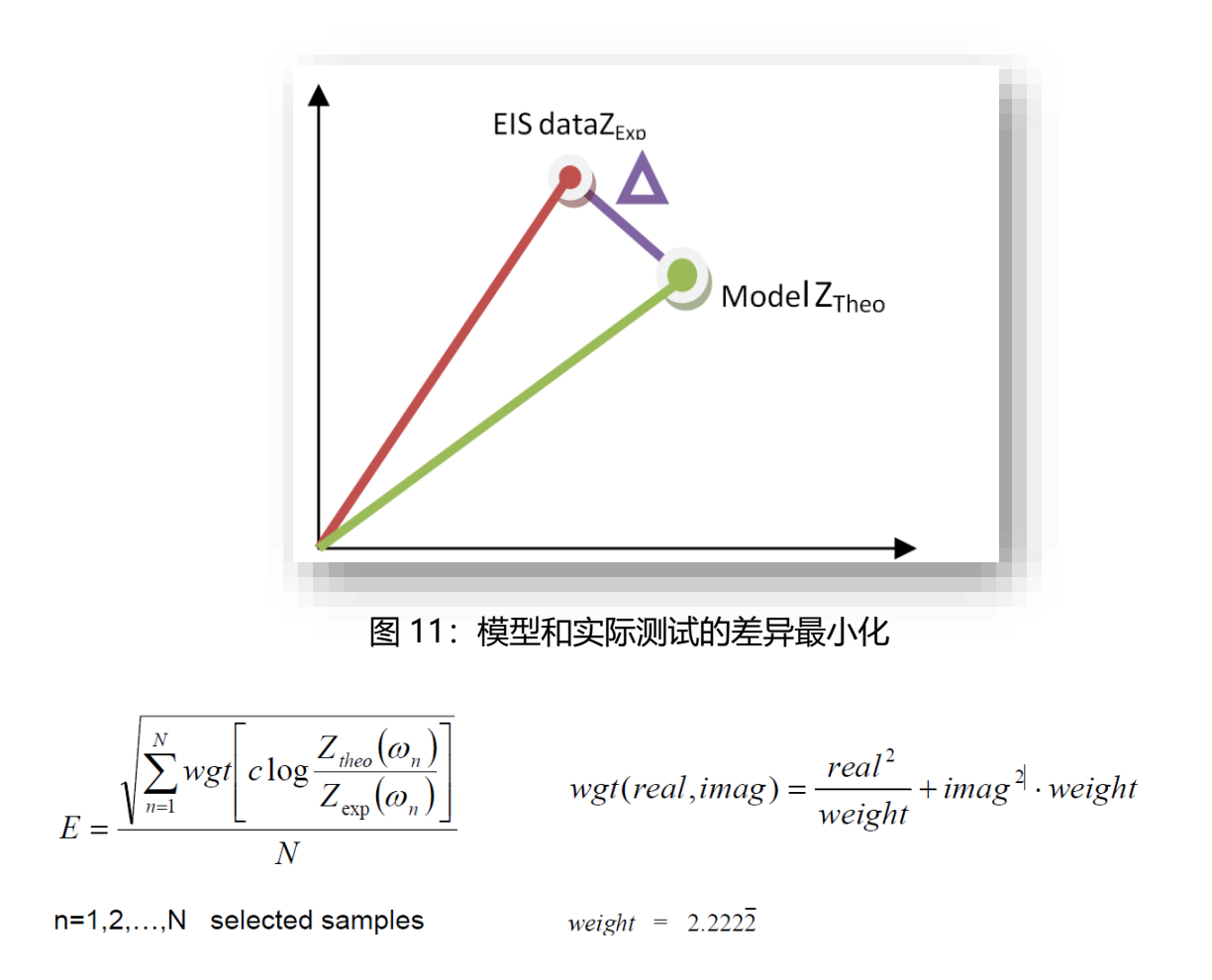

拟合误差E是由N个实际测试的数据点和等效电路数据点之间(Ztheo(ωn)和Zexp(ωn)的距离的 最小二乘法计算而来。误差E用百分比来表达,代表了拟合质量。通常小于3%的误差意味着很好的拟 合效果。如果误差大于10%,意味着当前使用的等效电路模型不合适,要重新建立一个合理的模型。

#### **拟合步骤和流程**

将 EIS 数据拟合到模型的主要过程如下: 调出需要拟合的 EIS 原始数据 ■ 创建新的模型或调出预存的模型 ■ 选择频率范围和数据点数 开始拟合。

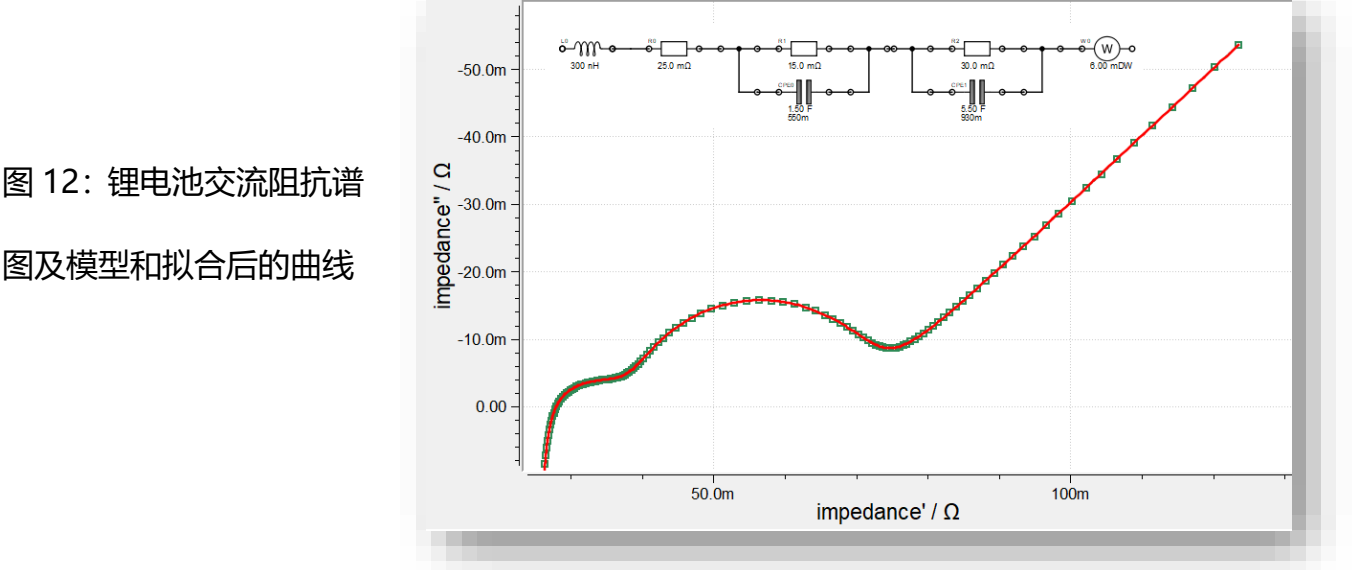